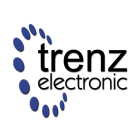

Dünner Kirchweg 77 32257 Bünde Germany www.trenz-electronic.de

#### 2002-March-26 Userís Guide

### **Overview**

Simulation is a vital part of design verification. To ease the task of test vector creation, a powerful VHDL package has been created. The main features of this package are:

- USB Packet-oriented
- Stimuli creation
- Response verification
- written in VHDL

With USB packets being the atomic items of the package, complex testbenches can easily be created, which are isolated from USB protocol and timing details. Devices may be stimulated from USB and their responses to USB may be verified. This allows for simulation of complete systems including microcontroller and firmware.

# **Setup**

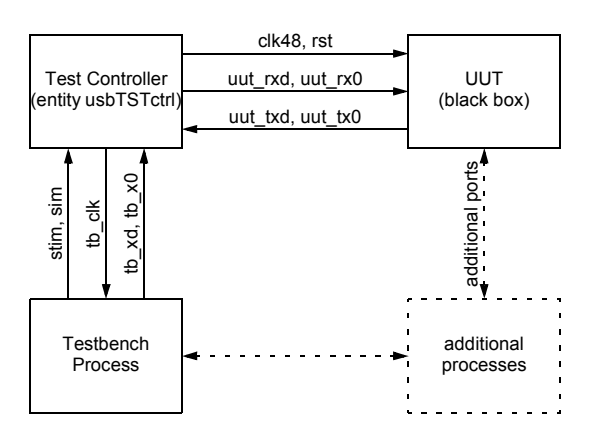

#### <span id="page-0-0"></span>**Figure 1: Simulation: Testbench Setup.**

*[Figure 1](#page-0-0)* illustrates the basic testbench setup. It consists of the following main components:

- Test Controller. The Test Controller stimulates the UUT and verifies the UUT's responses. In case of a mismatch, a report is asserted.
- *UUT.* This is the Unit Under Test. It is treated as a black box and exposes its behavior via its outside ports only.
- ï *Testbench process.* The Testbench Process controls the Test Controller's operation based on USB Packets.

# **Packet-oriented USB Verification Kit**

#### **Test Controller**

The main component of the USB testbench is the Test Controller. The Test controller consists of three blocks: interface to the UUT, interface to the Testbench Process, internal logic.

The interface to the UUT provides the following functionality:

- provide clock and reset to the UUT
- provide USB stimuli to the UUT
- receive USB responses from the UUT

The interface to the Testbench Process provides the following functionality:

- provide clock information to the testbench process
- receive control data from the testbench process
- receive bit data from the testbench process

The internal logic implements the following functionality:

- clock recovery for responses received from the UUT
- verification of data from the testbench process and the date received from the UUT

Whenever the Test Controller detects a mismatch between the response received from the UUT, and the pattern generated by the Testbench Process, the simulation is aborted with an assertion of severity failure. Please refer to your VHDL simulator's documentation, to see how assertions are handled.

*[Figure 1](#page-1-0)* summarizes the Test Controller ports. It is important to understand, that the Test Controller interfaces the Testbench Process with the UUT, instead of the Testbench Process interacting with the UUT directly. The signals are explained below:

- sim. This signal should be '1' during simulation, and be set to '0' at the end of simulation. The *clk48* signal will create a 48MHz clock, as long as *sim* is '1'.
- stim. This signal is '1', whenever the Test Controller sends stimuli to the UUT. When packets are received from the UUT and verified by the Test Controller, this signal must be set to  $'0'$
- ï *clk48*. This signal drives a 48MHz clock for use by the UUT
- rst. This signal drives an asynchronous, active high reset for use by the UUT
- *uut rxd*. This signal drives the USB stimuli to the UUT. It is '1' for USB 'J' conditions and '0' for USB 'K' conditions.
- *uut rx0*. This signal drives the USB stimuli to the UUT. It is '1' for USB SE0 conditions, and ë0í under all other conditions.
- *uut txd*. This signal receives the USB responses from the UUT. It is '1' for USB 'J' conditions, and '0' for USB 'K' conditions.
- *uut tx0*. This signal receives the USB responses from the UUT. It is '1' for USB SE0 conditions, and '0' under all other conditions.
- *tb\_xd*. This signal receives the USB patterns from the Testbench Process. It is '1' for USB 'J' conditions, and '0' for USB 'K' conditions.
- *tb x0*. This signal receives the USB patterns from the Testbench process. It is '1' for USB SE0 conditions, and '0' under all other conditions.
- *tb clk*. This signal provides timing information to the Testbench process.

Depending on the UUT's USB Transceiver, the format of the USB signals may deviate from the xd/x0 paradigm used by the Test Controller. To overcome this, some simple combinational logic is required.

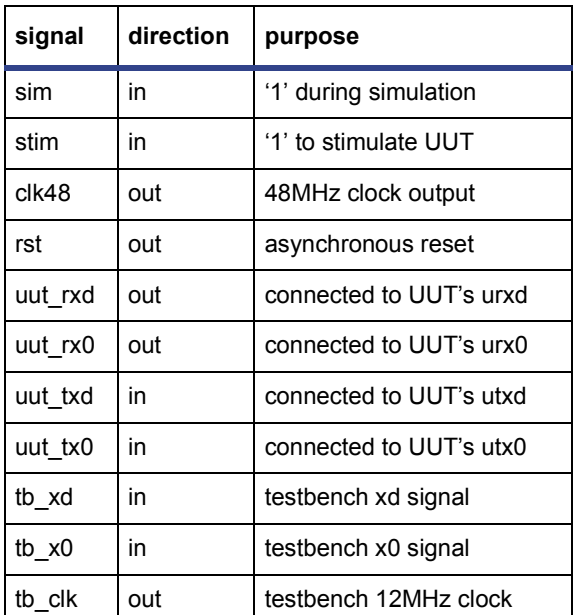

#### <span id="page-1-0"></span>**Table 1: Test Controller Ports.**

#### **Unit Under Test**

The UUT or Unit Under Test is treated as a black box, which is exercised primarily through the USB ports. Although additional exercising of the UUT's additional outside ports is possible, this is not covered by this testbench.

The UUT model should not include the USB Transceiver, to allow easy interfacing with the Test Controller.

#### **Testbench Process**

The Testbench process implements the specific sequence of USB packets, which is used to exercise the UUT. Testbench creation is relatively simple, as the testbenches are widely invariant to timing details: On bit level, the testbenches are completely invariant to timing changes, while on packet level the exact sequence of packets depends on the speed of the microcontroller.

*[Figure 2](#page-1-1)* illustrates the Testbench process. The testbench package is implemented in *usbTST-PAK*. The signal *sim* is used to limit the total simulation time by disabling the clock oscillators inside *usbTSTctrl*. The signal *stim* is used to distinguish stimuli from responses. The example transmits the Setup Stage of a GetDescriptor (Device) Request and verifies that the Device answers with a correct ACK handshake.

```
use work.usbTSTPAK.all;
...
sim<= '1', '0' after 15us;
...
process
  constant get dscr: packetBUF:=
    ( x"80", x"06", x"00", x"01",
      x"00", x"00", x"40", x"00");
begin
  stim \leq '1;
  packetSETUP(tb_clk, tb_xd, tb_x0,
      "0000000", "0000");
  packetDATA1(tb clk, tb xd, tb x0,
      get_dscr);
  stim < = '0';packetACK(tb_clk, tb_xd, tb_x0);
  wait;
end process;
```
<span id="page-1-1"></span>**Figure 2: Testbench Process**

## **Packet procedures**

The following paragraphs summarize the procedures contained in *usbTSTPAK*. All these routines create the pattern of a single USB packet, which the Test Controller either applies to the UUT as a stimulus, or which is verified with the response received from the UUT.

#### **packetIN, packetOUT, packetSETUP**

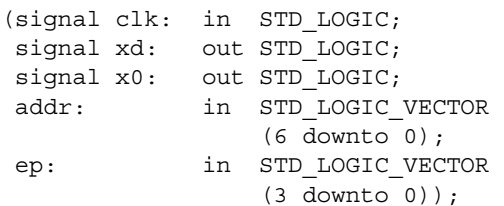

*packetIN*, *packetOUT* and *packetSETUP* initiate an IN, OUT or SETUP transaction to the address/endpoint specified by *addr* and *ep*.

#### **packetSOF**

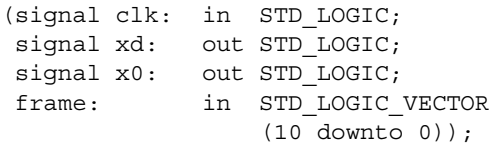

*packetSOF* sends a Start-Of-Frame token with the frame number specified by *frame*.

#### **packetDATA0, packetDATA1**

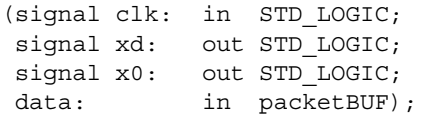

*packetDATA0* and *packetDATA1* send/receive a DATA package with the contents specified by *data*. In case *data* is omitted, a zero-length packet is sent/received. The 16-bit CRC is calculated internally and not included in the data vector.

#### **packetACK, packetNAK, packetSTALL**

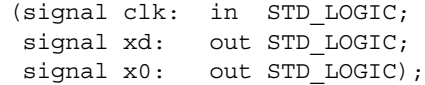

*packetACK*, *packetNAK* and *packetSTALL* send/ receive an ACK, NAK or STALL handshake.

#### **packetIDLE**

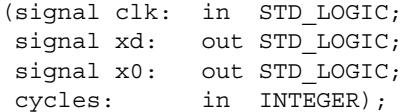

*packetIDLE* keeps the bus in idle (J) state for the number of USB bit cycles specified by *cycles*.

#### **packetRESET**

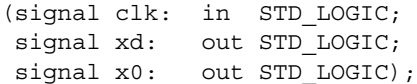

packetRESET keeps the bus in SE0 state for more than 2.5us to generate a USB reset condition.

### **Example**

#### **Get Descriptor (Device)**

The following example lists the complete code to verify the GetDescriptor (Device) command. It is assumed, that the UUT implements an 8-byte FIFO. Please note, that this code will need to be slightly adapted, depending on your actual descriptor data, the speed of your microcontroller, and the set of supported USB requests.

```
library IEEE;
use IEEE.STD LOGIC 1164.all;
use work.usbTSTPAK.all;
entity TBexample is
end TBexample;
--------------------------------------------------------------------------------
architecture test of TBexample is
  ------------------------------------
  -- interface of unit under test
 component myDevice
   port(
     -- clocks & reset
     clk48 : in STD LOGIC;
     rst : in STD LOGIC:
     -- usb transceiver
     urxd : in STD_LOGIC;
     urx0 : in STD LOGIC;
      utxd : out STD LOGIC;
      utx0 : out STD_LOGIC;
      utxoe : out STD LOGIC
     );
  end component;
  ------------------------------------
  -- UUT signals
  -- clocks & reset
 signal clk48 : STD_LOGIC;
 signal rst : STD_LOGIC;
  -- usb transceiver
  signal urxd : STD_LOGIC;
  signal urx0 : STD_LOGIC;
  signal utxd : STD LOGIC;
  signal utx0 : STD_LOGIC;
  signal utxoe : STD_LOGIC;
  ------------------------------------
  -- test controller signals
  signal tb_xd : STD_LOGIC;
 signal tb x0 : STD LOGIC;
  signal tb clk : STD LOGIC;
  signal sim : STD LOGIC;
  signal stim : STD_LOGIC;
begin
  ----------------------------------------------------------------------------
  -- instantiate test controller
 Uctrl: usbTSTctrl port map(
```

```
sim \Rightarrow sim.
 stim => stim,
 clk48 => clk48,
 rst => rst,
 tb_xd \Rightarrow tb_xd,tb x0 \implies tb x0,
 tb clk \Rightarrow tb clk,
 uut_txd=> utxd,
 uut tx0 = > utx0,
 uut_rxd=> urxd,
 uut rx0=> urx0);
------------------------------------
-- instantiate unit under test
UUT: myDevice port map(
 -- clocks & reset
 \text{clk48} \qquad \qquad \text{=} \text{clk48},rst => rst,
 -- usb transceiver
 urxd => urxd,
 urx0 = \text{ur}x0,
 utxd \qquad \qquad \Rightarrow utxd,
 utx0 => utx0,
 utxoe => utxoe);
----------------------------------------------------------------------------
-- testbench process
process
 -- get descriptor (device) command
 constant gdd: packetBUF:= (
  x"80", -- 0: bmRequestType 0x80 Device-to-host
  x"06", -- 1: bRequest 0x06 GET_DESCRIPTOR
 x"00", -- 2: wValue 0x0100 DEVICE
 x"01", -- 3:x"00", -- 4: wIndex 0x0000
 x"00", --5:x"40", -- 6: wLength 0x0040
 x"00"); -- 7:
 -- device descriptor 0:7
 constant dd_0_7: packetBUF:= (
 x"12", -- 0: bLength 0x12 18 bytes
 x"01", -- 1: bDescriptorType 0x01 DEVICE
 x"10", -- 2: bcdUSB 0x0110 Rev 1.10
 x"01", -- 3:x"00", -- 4: bDeviceClass 0x00
  x"00", -- 5: bDeviceSubClass 0x00
  x"00", -- 6: bDeviceProtocol 0x00
 x"08"); -- 7: bMaxPacketSize0 0x08 08 bytes
 -- device descriptor 8:15
 constant dd_8_15: packetBUF:= (
 x"D0", -- 8: idVendor 0x0BD0 (3024)
 x"0B", -- 9:x"00", -- 10: idProduct 0x0200
 x"02", - -11:x"00", -- 12: bcdDevice 0x0100 Rev 1.0
 x"01", -- 13:
 x"01", -- 14: iManufacturer 0x01
```

```
x"02"); -- 15: iProduct 0x02
  -- device descriptor 16:17
  constant dd_16_17: packetBUF:= (
  x"00", -- 16: iSerialNumber 0x00
  x"01"); -- 17: bNumConfigurations 0x01constant addr0: STD_LOGIC_VECTOR(6 downto 0):= "0000000";
 constant ep0: STD LOGIC VECTOR(3 downto 0):= "0000";
begin
  --------------------------------
  -- init USB and test controller
  sim < = '1';stim <= '1';
  tb xd \leftarrow '1';tb_x0<= '0';
  --------------------------------
  -- apply usb reset
  packetRESET(tb_clk, tb_xd, tb_x0);
  --------------------
  -- send get descriptor (device) SETUP stage
  stim < = '1';packetSETUP(tb_clk, tb_xd, tb_x0, addr0, ep0);
  packetDATA0(tb_clk, tb_xd, tb_x0, gdd);
  stim < = '0';packetACK (tb_clk, tb_xd, tb_x0);
  --------------------
  -- NAKed data stages may be required here,
  -- while the CPU copies the descriptor data
  -- into the USB fifos. these stages would look like this:
  -- stim<= '1';<br>-- packetIN
  -- packetIN (tb clk, tb xd, tb x0, addr0, ep0);
  -- stim = '0';-- packetNAK (tb_clk, tb_xd, tb_x0);
  -- wait for 25 us;
  --------------------
  -- receive 1st data stage (DATA1)
  \text{stim}<= '1';packetIN (tb clk, tb xd, tb x0, addr0, ep0);
  stim \leq \frac{10!}{10!};
  packetDATA1(tb_clk, tb_xd, tb_x0, dd_0_7);
  \text{stim}<= '1';packetACK (tb clk, tb xd, tb x0);
  --------------------
  -- receive 2nd data stage (DATA0)
  \text{stim}<= '1';packetIN (tb clk, tb xd, tb x0, addr0, ep0);
  stim \leq 0':
  packetDATA0(tb_clk, tb_xd, tb_x0, dd 8_15);
  \text{stim}<= '1';packetACK (tb_clk, tb_xd, tb_x0);
  --------------------
  -- data 3rd stage (DATA1)
```

```
stim < = '1';packetIN (tb_clk, tb_xd, tb_x0, addr0, ep0);
    stim < = '0';packetDATA1(tb clk, tb xd, tb x0, dd 16 17);
   stim<= '1';
   packetACK (tb clk, tb xd, tb x0);
    --------------------
    -- NAKed status stages may be required here,
    -- until the microcontroller completed processing
    -- the USB request. these stages would look like this:
    -- stim = '1';-- packetOUT (tb_clk, tb_xd, tb_x0, addr0, ep0);
    -- packetDATA1(tb_clk, tb_xd, tb_x0);
    -- stim<= '0';
    -- packetNAK (tb_clk, tb_xd, tb_x0);
    -- wait for 25 us;
    --------------------
    -- send status stage
   stim \leq \frac{1!}{i}packetOUT (tb_clk, tb_xd, tb_x0, addr0, ep0);
   packetDATA1(tb_clk, tb_xd, tb_x0);
   stim \leq \frac{10!}{10!};
   packetACK (tb_clk, tb_xd, tb_x0);
    --------------------
    -- shut down test controller
   stim<= '0';sim < = '0';wait for 5 us;
    --------------------
    -- simulation ends here automatically,
    -- as no more clocks are created
   wait;
 end process;
end Test;
--------------------------------------------------------------------------------
```
-- end of file

# **References**

• Universal Serial Bus Specification USB Implementers Forum *[http://www.usb.org](www.usb.org)*

# **Revisions History**

#### **Table 2: Revisions History.**

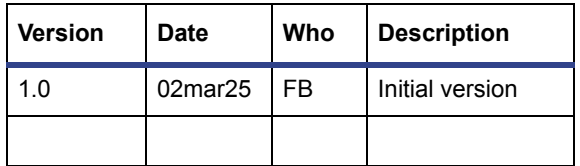